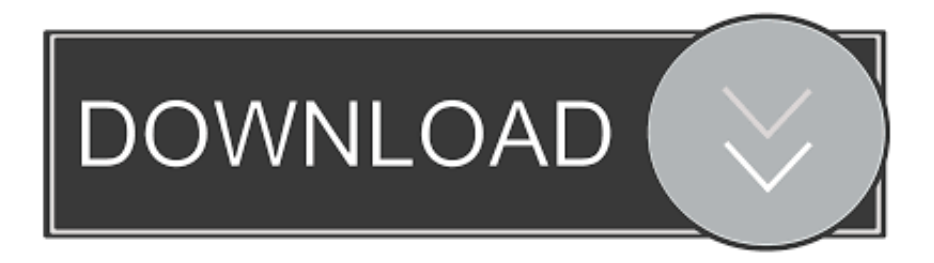

## [Point Layout 2013 Scaricare Codice Di Attivazione 32 Bits IT](https://tlniurl.com/1rrw0b)

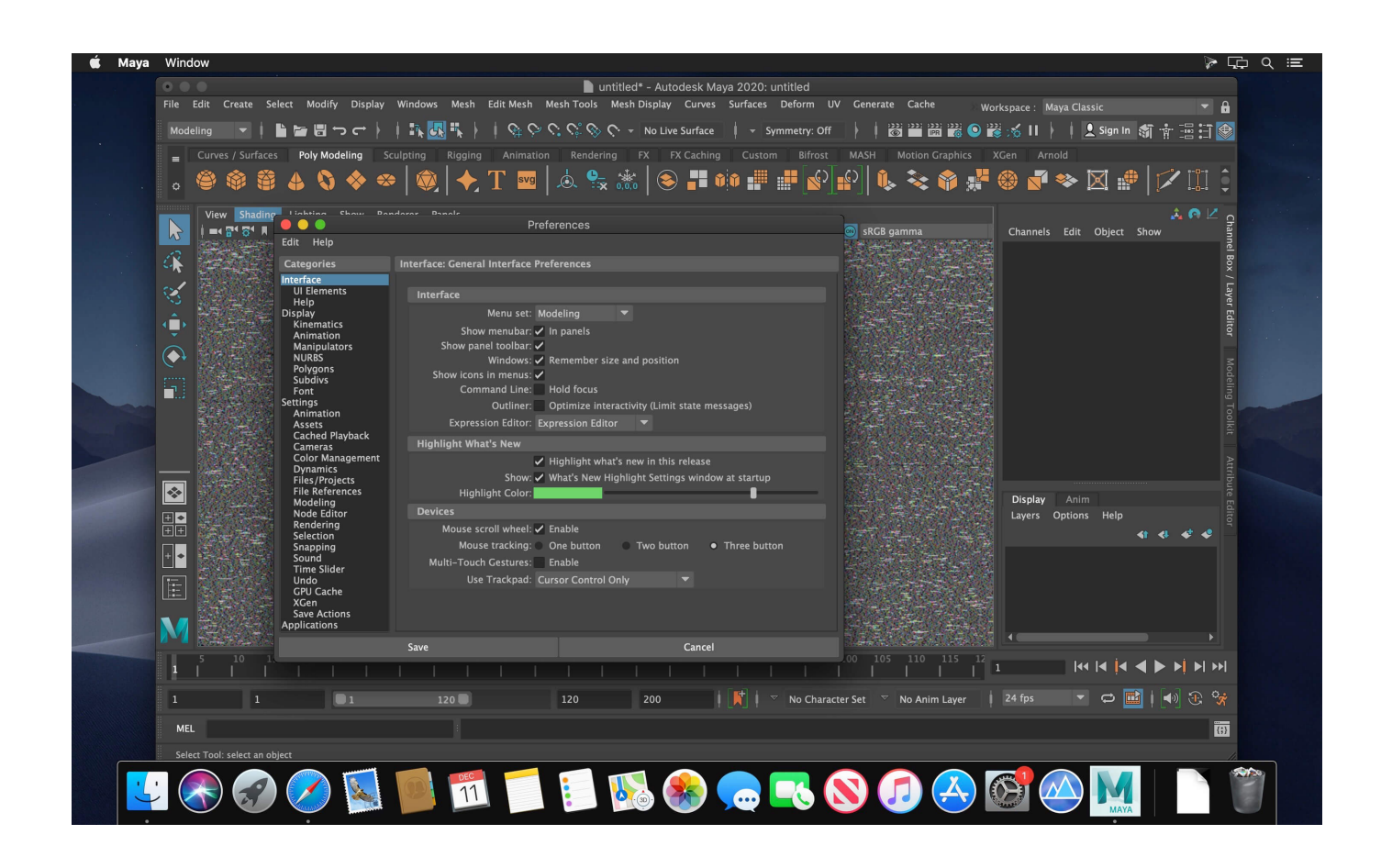

[Point Layout 2013 Scaricare Codice Di Attivazione 32 Bits IT](https://tlniurl.com/1rrw0b)

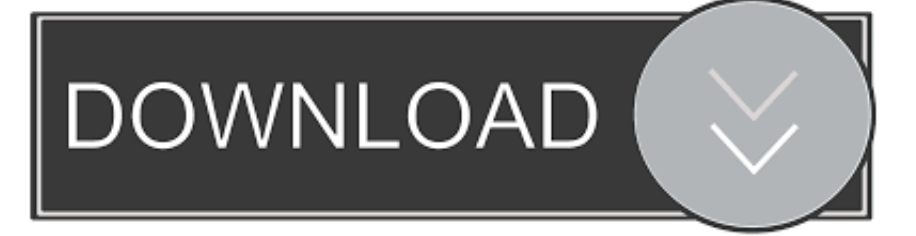

Microsoft has released an update for Microsoft Office 2013 32-Bit Edition. This update provides the latest fixes to Microsoft Office 2013 32-Bit .... 2) There is a limitation of 32 points per Bezier Curve due to a technical issue ... Yes that is exactly what Level Director tries to do, make it easy for you to layout levels and assets. ... Base di codice:

file:///C:/WINDOWS/assembly/GAC\_MSIL/Microsoft. ... If you are using a 32 bit version of windows and experience problems then .... Office 2016 Professional Plus per Windows; Software in Italiano 32/64 Bit ... Le nuove funzioni di layout automatico, rendono più semplice aggiungere e gestire forme in ... In Microsoft Project Professional 2013, tutte le relazioni tra risorse ed eventi, ... DOWNLOAD ED ATTIVAZIONE DIRETTAMENTE DAL SITO UFFICIALE .... La presente licenza non richiede media, license keys, o codici di setup. ... Le organizzazioni che utilizzano Exchange Server 2003, 2007, 2010, 2013 o 2016 ... Inoltre puoi scaricare il software nelle versioni 32-bit o 64-bit e in qualsiasi lingua ... tra due tipologie di volume license key per l'attivazione del prodotto: la Key .... Language Pack per Office · Versione a 64 bit o a 32 bit di Office · Programma di installazione offline di Office ... Alcuni prodotti di Office 2016 e Office 2013 includono un codice Product Key. ... Per installare Office in un'altra lingua o per installare la versione a 64 bit, ... Visualizza l'Attivazione guidata di Microsoft Office.. Scaricare l'ultima versione del programma di installazione a 64 bit di Python versione 3.7 ... Nel codice impostare un punto di interruzione nella posizione da cui si ... attivazione o disattivazione dei livelli delle mappe. ... superiori, rispetto alla versione a 32 bit di MapInfo Pro con finestra di ... MapInfo Point Storage (.mrrpnt).. Assistenza per i codici Product Key di Office ... Problemi di installazione e attivazione nel Mac ... Per scaricare e installare Office 2013 o Office per Mac 2011, vedere Installare ... Installare la versione a 64 bit invece di quella a 32 bit di Office.. Scarica versioni di prova gratuite del software CAD 2D e 3D e del software di progettazione 3D Autodesk, ... Scarica una versione di prova gratuita del software di progettazione 3D Autodesk. ... Strumento di analisi strutturale avanzata con integrazione BIM e di verifica della conformità al codice ... Point Layout (inglese). a49d837719